# Unit Readings Quick Start Guide

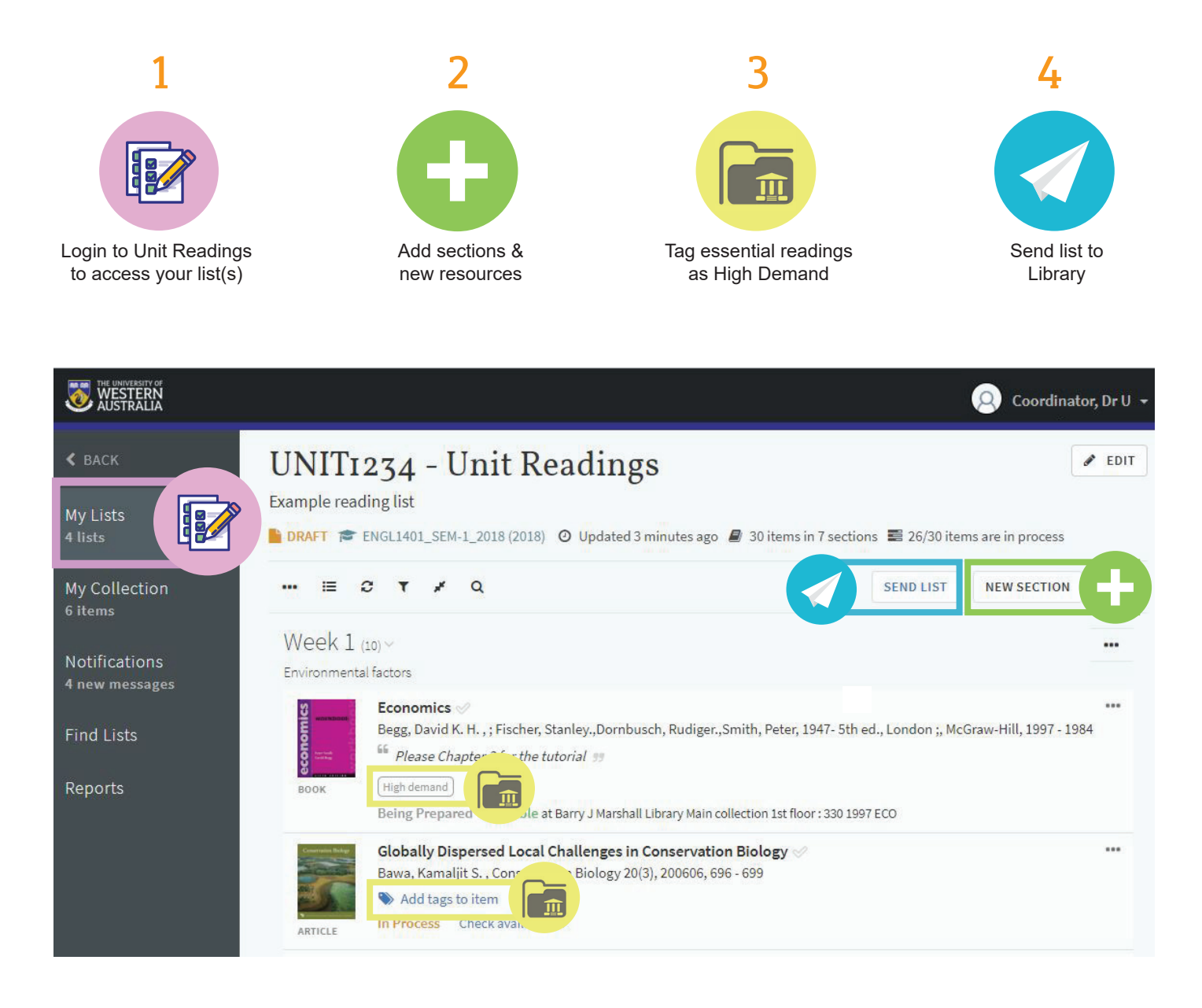

## Unit Readings Quick Start Guide

#### Improve the student experience

Unit Readings is more than a list - it provides your students with direct access to online resources and saves them time. If you tag essential books and ebooks in your reading lists as High Demand, it helps the Library make sure there are enough copies available for students. If you tag print book chapters or journal articles with the Digitise tag, the Library will scan it and make it available for students online. We know that students like Unit Readings because student usage is really high. Having all of their readings accessible in Unit Readings within the LMS will increase student satisfaction and engagement with your units.

#### Add the resources you want, when you want

In Unit Readings you can add resources from OneSearch and also websites and YouTube videos using the Cite It! tool. You can add resources anytime during the teaching period, just remember to click 'Send List' whenever you add something new. You can also structure your reading list into tutorial weeks, topics or sections to suit your teaching.

## Let the Library manage copyright compliance for you

Unit Readings manages copyright compliance so you don't have to. If you upload PDFs within the LMS you may be in breach of copyright. Access to published material in Unit Readings is mediated by the Library to ensure copyright compliance. For more information on copyright, see the Copyright and Teaching webpage.

## The Library can help

Contact staffsupport-lib@uwa.edu.au and we will help you get started with Unit Readings.